Adobe Photoshop 2021 (Version 22.4.1) Patch full version [April-2022]

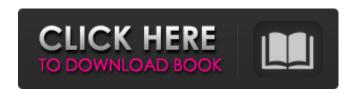

Adobe Photoshop 2021 (Version 22.4.1) Crack Download For Windows

Creating a new layer You can make a new layer in Photoshop by using the Layer menu. When you create a new layer, you select the new layer from a menu, similar to the Edit > Select menu. In Figure 8-5, an image has three layers. The background is the layer with a black background, the middle layer is the one with a white

background, and the top layer is the layer we are editing. Photoshop creates a new layer at the top of the Layers palette by default. If you click the name of any layer, you can create a new layer by double-clicking that layer's name in the Layers palette. After you add a new layer to an image, you can move the layer to a different location in the image by using the Move tool or by using the Layer menu. You can adjust a layer's position by doubleclicking the layer's name in the Layers palette. Drag the layer to

a different position. When you release the mouse button, the new location appears in the Layers palette. Photoshop remembers the settings for any layers. When you create a new layer, it appears in the same location in the Layers palette as the previous layer. You can move any layer around with the Move tool, and you can resize a layer with the Resize tool. When a layer is moved, it appears with a bit of a halo around it. \*\*Figure 8-5:\*\* A document can have up to four layers. |

Adobe Photoshop 2021 (Version 22.4.1)

In the previous versions of Photoshop Elements, the Photo Gallery consisted of a few canned galleries to choose from. The photo gallery in the new version has a whole lot more gallery, but also has a lot of useless options. The new Photo Editor is pretty much similar to the old version, with a few new and smart features. The improvements are noticeable when you spend hours editing a bunch of pictures. If you want to learn how to use Photoshop to edit your images, this list will help

you get started. Most of these Photoshop tutorials should be available for all Adobe Elements users. Explore Photoshop Elements, a free photo editor from Adobe. Download the free photo editor from Adobe and search for "Photoshop Elements" in the store. Paintbrush The Paintbrush tool can be used to paint selection sets on an image, and the Brush tool (right click on the brush icon to switch the tools) can be used to paint things without any selections. Paintbrush Tool Define a selection and paint on

it with this simple tool. Select Pixels Tool With the Select Pixels tool, you can create a selection from an area of any shape. In most cases, the Edit Paths tool would be better, but the Select Pixels tool is enough to create easy selections. Pen Tool Instead of using the Brush tool or the Paintbrush tool to paint the selection, use the Pen tool to create crisp, clean and artistic lines. Pen Tool For many years, the Pen tool was considered the most powerful painting tool in Photoshop. It doesn't have any limitations

and allows you to create all types of shapes or freehand lines. Free Transform Tool You can easily rotate, scale or move your selection by this tool. Tool Presets If you want to give it a quick try, you can select from one of the 100 preset sizes, shapes and angles. Brush Tool + Pen Tool + Free Transform The picture below shows how these tools can be used in tandem to create some interesting shapes and lines. Brush Tool + Pen Tool + Transform The Brush Tool and the Pen Tool can both be used

with brush effects: brush-like lines, gradients, textures, or other effects. Selector Tool The Selector tool is not a selection tool but a drop-down menu that allows you 388ed7b0c7

Adobe Photoshop 2021 (Version 22.4.1) Crack Full Product Key Download [Updated]

Q: Reduce3d 4.0 not working in ubuntu Just downloaded and installed Redc3d 4.0 and imported an input file. It runs (without any errors) but the graph isn't anything. I followed the instructions in "Get Started" and in "More Info" and have basically just followed the doc. Any suggestions would be appreciated. A: Kris put up a repo on github which has the current released versions of RC3D. You can find that here. Q: Can I create a row of Squares in

Unity3D? I'm not very familiar with Unity3D. I'm thinking of creating a 3D puzzle game. I like how Candy Crush, Cut The Rope and the similar games have a row of squares for every level. How can this be achieved in Unity3D? A: The tutorial here shows how to create a grid of squares in Unity. The basic idea is to make each square object have a container object (which will be rotated/translated to keep it centered in the grid) and the children of that container are the squares themselves. The example there shows a

working example with an actual method for putting a new square into the grid and a method for testing a square collision with something. Also, Unity3D has support for modular game design and game objects have a OnTriggerEnter() method that you can use to detect collisions. It looks like it would be very easy to adapt a shape like a square to detect collisions with that method. Wednesday, September 14, 2014 What if there was a way to meet up with old best friends and classmates and simply

reconnect with them, not over the usual social media or online exchange but face to face? That's what the Global Birthday Club does - hosting events around the world to bring people together just because they share a birthday. When I got the invitation to the Special Chance outing in Australia I was more than a little excited. Never in a million years would I have expected to be invited to a birthday party in my lifetime but then I don't get invited to birthday parties very often. (And I wouldn't even know

where to go to find a birthday party.) So when I got an invitation to the Global Birthday Club's birthday party I was over the moon. There is a small piece of paper inside with a birthday number on.

What's New In?

case. Mr. Young testified that he called defendant, whom he knew as "Jack" and asked to borrow money from him in order to pay off debts. The defendant volunteered to repay Mr. Young, saying he was willing to come to Mr. Young's house and "take

care of it." Mr. Young agreed to this plan and received a sample of what he would receive from defendant if he were successful in borrowing \$10,000. He then called his attorney, who advised him to call the FBI and have his wife do the talking. FBI agents then conducted an interview with Mrs. Young. They reported to the defense on her demeanor and her answers. She claimed that "Jack" had actually borrowed \$10,000 from her and that she was willing to borrow that much to repay Mr. Young. When the agents left, Mrs.

Young immediately contacted Mr. Young to tell him that she had been confronted by FBI agents, that they had taken her to court, and that she had been ordered to pay Mr. Young the money. The jury obviously found that the defendant had lied to Mr. Young about lending him money. There is no reason to believe that they would have disbelieved his lies to Mrs. Young. 7 We have taken the testimony and the law into account, and we conclude that the district judge did not err in denying the motions for

judgment of acquittal. 8 We have also considered the defendant's remaining contentions, and we find them without merit. 9 The judgments of conviction are affirmed. Media playback is unsupported on your device Media caption The American Dictatorship A documentary about the relationship between a Louisiana governor and the US military has won the Peabody Award. It was named one of the most important programmes of 2013 at a ceremony in New York on Tuesday. In the film,

New Orleans Mayor Mitch Landrieu (then a Democrat) spoke with former defence secretary William Cohen about a controversial 2005 order to call up National Guard troops to stand guard over a controversial hurricane relief project. Mr Cohen wrote a cover letter for a draft of the order, calling for the US to assume "its traditional leadership role in responding to a disaster of this magnitude". The Guard was eventually sent to New Orleans, and the project quickly gained the nickname "Katrina

## Pentagon". Image caption Mitch Landrieu is now the mayor of New Orleans Peab

System Requirements For Adobe Photoshop 2021 (Version 22.4.1):

Description: Visual rating system that rates your performance in combat. Feature Preview: Bugs & Issues: -A time limit is applied to all modes which means that the combat rating cannot be saved after the time limit is reached. Specifications: -10 levels of combat rating -7 Modes of combat rating (Attack, Defence, Escape, Interception, Special Attack, Special Defence, Player Summons, Random) -21 Skills (with more coming soon)

## -Special Skill

## Related links:

http://sehatmudaalami65.com/?p=30105

http://noticatracho.com/?p=31362

https://anipool.es/wp-content/uploads/2022/07/Adobe Photoshop CC 2014.pdf

http://www.drbonesonline.com/?p=6260

 $https://diannaleashsz.wixsite.com/bimedcico/post/photoshop-2022-version-23-0-pc-windows-latest \\ https://www.zhijapan.com/wp-content/uploads/2022/07/Adobe_Photoshop_2021_Version_225-1.pdf \\ http://saddlebrand.com/?p=43440$ 

https://www.streetbutlers.com/photoshop-2021-version-22-product-key-and-xforce-keygen-freedownload-2022/

https://inmobiliaria-soluciones-juridicas.com/2022/07/photoshop-2021-version-22-3-crack-keygen-with-serial-number-download

https://eliottdupuy.com/adobe-photoshop-2022-version-23-0-with-key-free-latest/

https://www.plori-sifnos.gr/photoshop-cs5-keygen-exe-keygen-full-version/

https://fgsdharma.org/wp-content/uploads/2022/07/maccdar.pdf

https://fabbyhouse.com/2022/07/05/adobe-photoshop-2021-version-22-2-with-license-key-mac-win/

https://studiolegalefiorucci.it/2022/07/05/photoshop-2022-version-23-2-free-x64/

https://donseosnagturnthob.wixsite.com/dispubourftreas/post/adobe-

photoshop-2022-version-23-2-with-full-keygen-for-pc

https://ssmecanics.com/photoshop-cc-2018-version-19-crack-mega-3264bit-2022-new/

https://belz-elektromagie.de/2022/07/05/photoshop-cs6-crack-full-version-activation-key-free/

https://www.valenciacfacademyitaly.com/2022/07/05/photoshop-express-keygen-only/

http://spacexmanpower.com/photoshop-cc-2014-mem-patch-activation-code-with-keygen-download-latest/

http://tutorialspointexamples.com/photoshop-2021-version-22-3-keygen-generator-with-registration-code-free-april-2022

https://farmaciacortesi.it/photoshop-2022-crack-patch/

https://tolsconmyatermylar.wixsite.com/louibranunun/post/photoshop-2021-version-22-1-0-nulled-download-mac-win

 $\underline{https://trello.com/c/InppBaae/54-photoshop-2022-version-230-crack-with-serial-number-keygen-for-lifetime-free}$ 

https://sarahebott.org/adobe-photoshop-2022-version-23-2-crack-keygen-product-key-free/

https://hoboshuukan.com/adobe-photoshop-2021-version-22-5-with-registration-code-april-2022/

https://dobreubytovanie.sk/photoshop-2021-version-22-keygenerator-free-win-mac-latest-2022/

https://atompublishing.info/photoshop-2021-version-22-5-1-keygenerator-april-2022/

https://rajasthantilecontractors.com/wp-content/uploads/2022/07/Photoshop CC.pdf

https://trello.com/c/e43xuXRG/96-photoshop-2021-version-222-3264bit

http://it-labx.ru/?p=61783